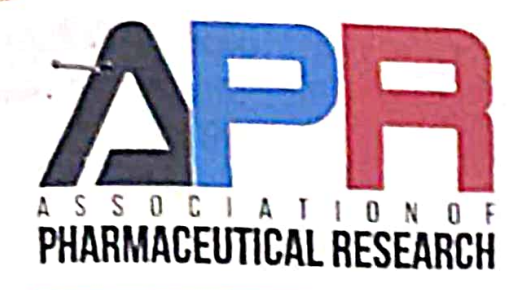

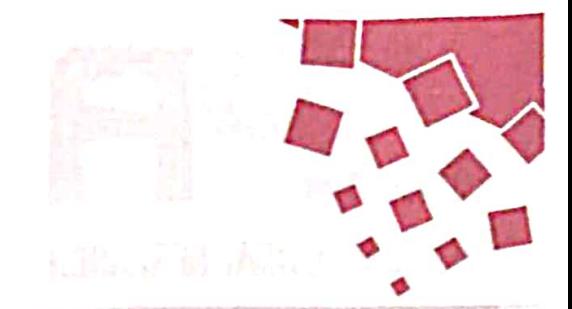

# ■ 不残 アメルティ 風俗 注意の 建 手 レイとの口径(目) **International Conference**

# by

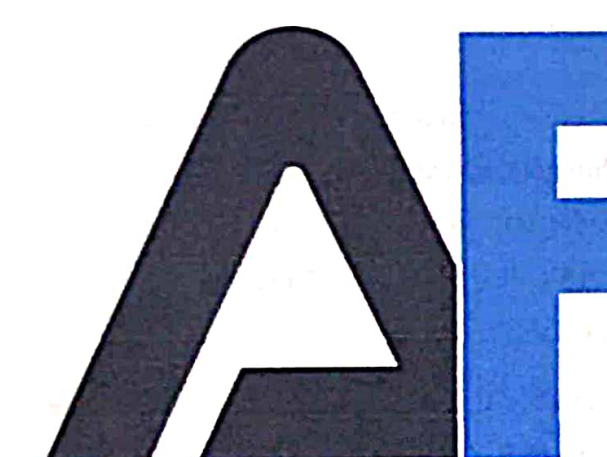

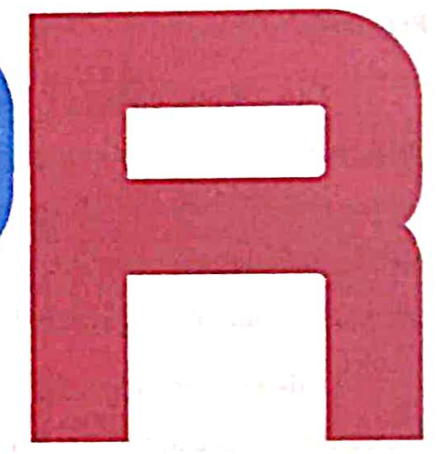

#### $\begin{bmatrix} C & \cdots & \cdots \end{bmatrix} \qquad \text{if} \quad \begin{bmatrix} \mathbf{A} & \cdots & \mathbf{A} \end{bmatrix} \qquad \begin{bmatrix} \mathbf{A} & \cdots & \mathbf{A} \end{bmatrix} \qquad \begin{bmatrix} \mathbf{A} & \mathbf{B} & \mathbf{B} & \mathbf{B} \end{bmatrix} \qquad \text{and} \qquad \begin{bmatrix} \mathbf{A} & \mathbf{B} & \mathbf{B} & \mathbf{B} \end{bmatrix} \qquad \text{and} \qquad \begin{bmatrix} \mathbf{A} & \mathbf{B} & \mathbf{B$ N  $S$  $\overline{0}$  $\left\{ \begin{array}{c} 1 \ 1 \ 1 \end{array} \right\}$  $\mathcal{S}$ A **ARMACEUTICAL RESEARCH**

# **CORPORATE OFFICE:**

into a construction of the more continued in the control of the construction of the construction of the construction of the

ensure her many regulation and

分包点

Rais Towers, Anna Nagar

Chennai, India.

info@assopharm.com www.assopharm.com +91 9345 907121

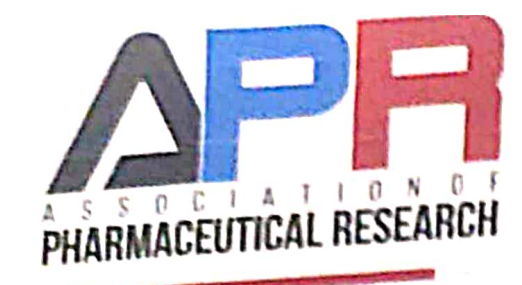

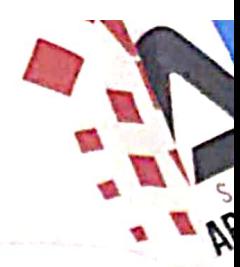

# MEMORANDUM OF UNDERSTANDING **BETWEEN**

# **ASSOCIATION OF PHARMACEUTICAL RESEARCH (APR)**

## **AND**

# SRI ADICHUNCHANAGIRI COLLEGE OF PHARMACY, ADICHUNCHANAGIRI UNIVERSITY (ACCP)

# Preamble

This Memorandum of Understanding (hereinafter referred to as "MoU") is made and entered into by and between the Association of Pharmaceutical Research (APR), a unit of Technoarete Group at Chennai, India (herein referred to as "First Party") and Sri Adichunchanagiri College of Pharmacy, Adichunchanagiri University(ACCP), Karnataka India.(herein referred to as "Second Party").

This memorandum sets out the initial relationship between the parties as well as the respective rights and responsibilities of each party. Each Party respectively is expected to act in good faith in accordance with this memorandum.

## Purpose

The purpose of this MoU is to establish a framework for International Conference collaboration between Association of Pharmaceutical Research (APR) and Sri Adichunchanagiri College of Pharmacy, Adichunchanagiri University (ACCP) for organizing the conference in their renowned university under APR Schemes and to set forth the understanding and intentions of the partners with regard to collaboration in areas of mutual concern mentioned herein.

(Signature APR)

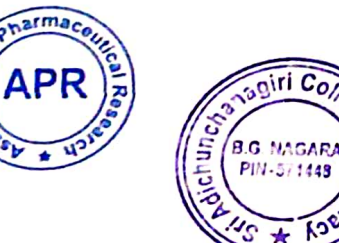

 $(Signature - ACCP)$ 

info@assopharm.com www.assopharm.com (e)  $+919345907121$ 

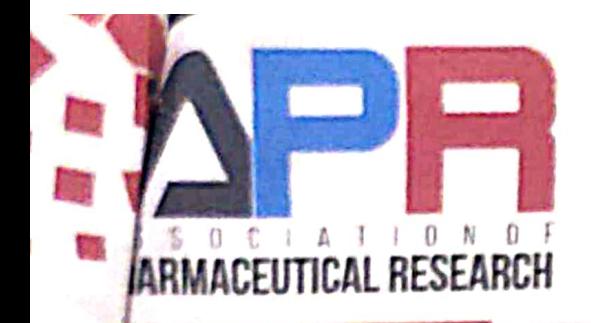

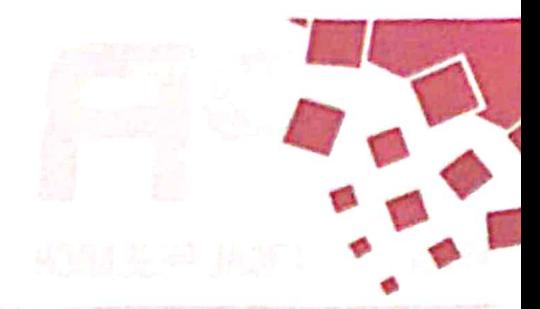

#### Background

The partnership is important between APR and ACCP since, APR is a professional association meant for research & development, and promotion in the field of Pharmaceutical Science and Technology. APR is a paramount body that has brought technical revolution and sustainable development in the field of Pharmaceutical Science and Technology.

APR is an international forum for researchers, academicians, doctors, and practitioners for sharing knowledge and innovations in the field of Pharmaceutics. Our forums and associates constitute professional leaders, universities, organizations, and associations connecting each other with a mission to work as wizards of science for defending the earth.

APR forms partnerships with colleges, universities, professional associations, societies, and organizations to operate our local chapter functions worldwide. APR is one of the leading publishers of research articles in its high-quality peer reviewed journals, proceedings, and research magazines. APR fulfil the need of professionals even for their end-to-end research and development. APR is a leading publisher of scientific research works in highly cited, high indexed and high standard International Journals such as SCOPUS, SCUESCI, Web of Science, UGC, Inderscience publishers etc.

Sri Adichunchanagiri College of Pharmacy, Adichunchanagiri University (ACCP), one of the top Pharmacy colleges in India takes pride in creating an atmosphere wherein both students and faculty can pursue boundless knowledge; a single roof where theory and practice go hand in hand and lead to a better understanding of oneself and the world. Education at ACCP prepares you to think boldly and act confidently in any industry environment. At ACCP the focus goes beyond education. ACCP aims to prepare students for lifetransforming them into Leaders.

(Signature APR)

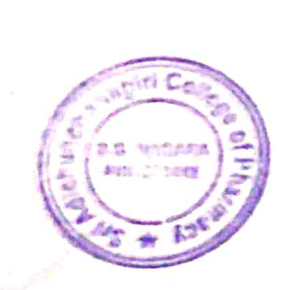

(Signature - ACCP)

info@assopharm.com www.assopharm.com +919345907121

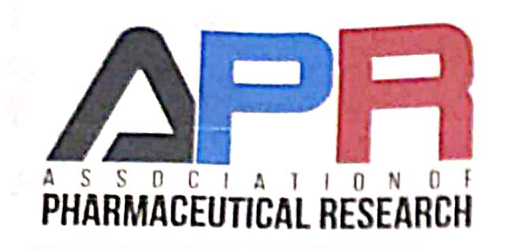

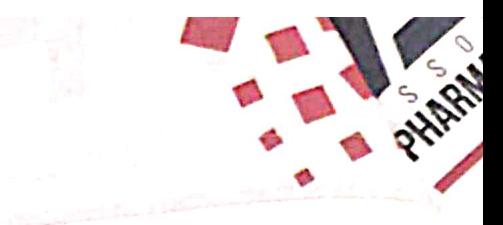

### Scope

This MoU sets forth the intentions of the parties for increased collaboration, co-operation and interaction and does not create any legally binding commitments. If the parties later agree to undertake any specific new projects, they will develop separate written agreements for such projects, setting out each party's contributions, deliverables, and budgets.

#### **Responsibilities**

The partners will continue to maintain their separate and unique missions, mandates, and accountabilities. Each partner will be fully and solely responsible for any and all expenses it incurs in relation to this memorandum.

Title of the Conference: Innovation and Advances in Pharmacentical sciences: Cussent scenario and future perspectives<br>November 18th & 19th 2022 Date: Venue: Sti, Adichunchanagiti college of Pharmaly, Karnataka, India Expected Number of participants from the Sri Adichunchanagiri College of Pharmacy, Adichunchanagiri University (ACCP): 150 - 175

Services /Benefits to the Sri Adichunchanagiri College of Pharmacy, Adichunchanagiri University (ACCP) by APR

# **Scientific Management**

- Speakers & Sessions  $\bullet$
- Scientific schedules, Agendas & Propaganda  $\bullet$
- Scientific Content Management
- Scientific Community Management
- Article Management & Scientific Editorship
- Accelerated Citation and Worldwide Access of Conference Contents

(Signature APR)

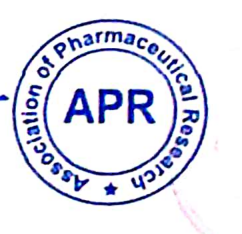

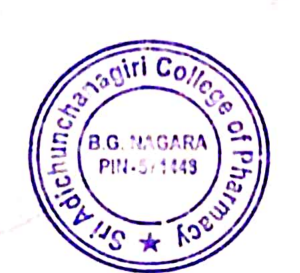

(Signature – ACCP)

that on Impediment stress a very than

info@assopharm.com $\bullet$ www.assopharm.com ⊕  $+919345907121$ 

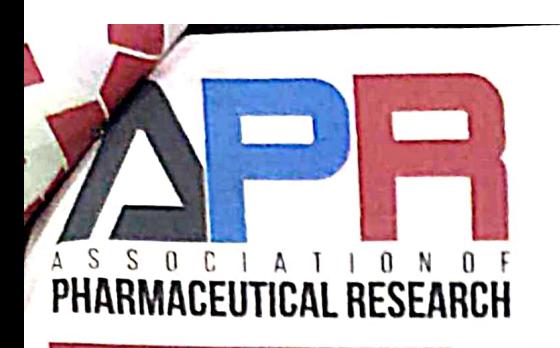

Ō

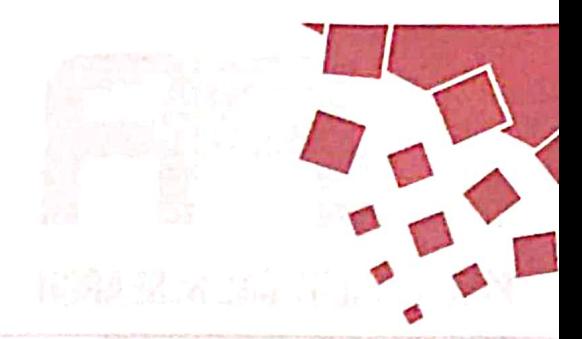

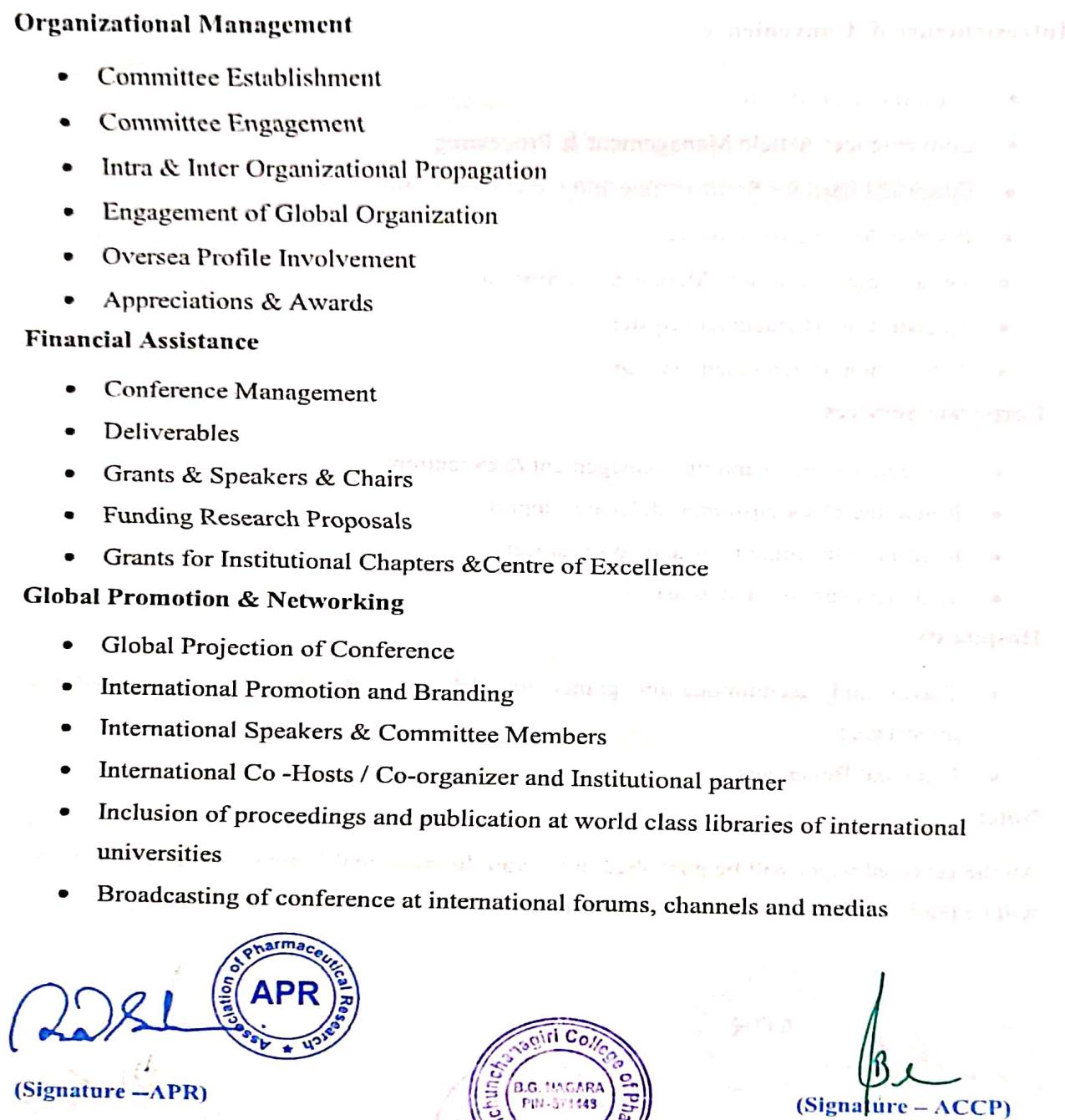

info@assopharm.com +91 9345 907121

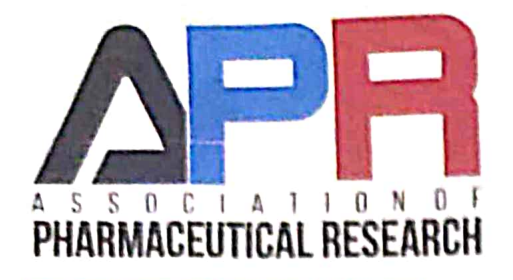

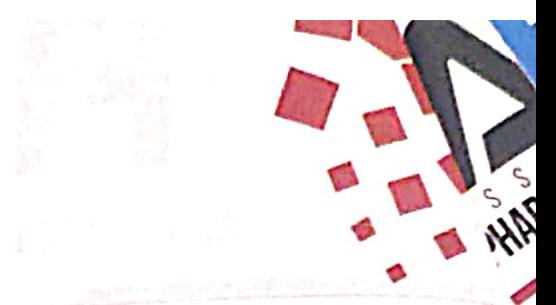

# Infrastructure & Convenience

- Conference production  $\bullet$
- Convenience: Article Management & Processing  $\bullet$
- $\bullet$ Editorial board for Swift review and convenient publication
- Speaker Management System  $\bullet$
- Organizing Committee Management System ۰
- Registration Management System ۰
- Publication Management System ۰

# **Corporate Services**

- Strategic project planning, management & execution
- Round the clock customer /delegate support
- Interphase for organizers and co-organisers
- Technical support and assistance

# Hospitality

Travel and accommodation grants for delegates of national and international importance. artes de la maio de l'antica Margine

an iteratif her was a second corolly of the correlation

 $x\in\mathfrak{S}$  as  $D\to\mathfrak{sl}_2$  .<br>This  $B\to\mathfrak{sl}_2$  is defined to the manifold of  $\mathfrak{sl}_2$  ,<br>  $\mathfrak{sl}_2$  and  $\mathfrak{sl}_2$  and  $\mathfrak{sl}_2$ 

Food and Beverages

# Note:

All the accepted paper will be published in relevant International Journals & Selected papers will be published in Scopus Indexed Journals with Terms and Conditions.

 $(Signature - APR)$ 

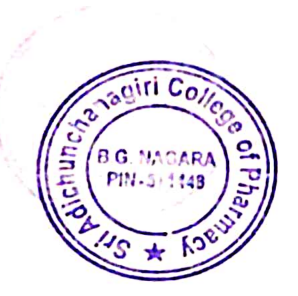

(Signature - ACCP)

info@assopharm.com www.assopharm.com (+)  $+919345907121$ 

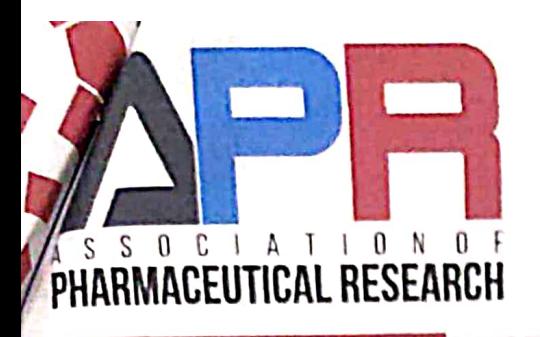

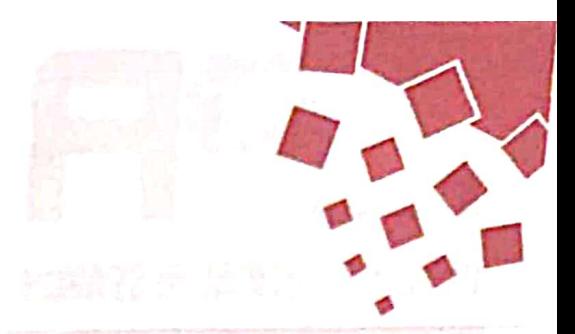

# **Registration Fees:**

# Conference Fee Structure: (\* Rates may be vary in future) Registration fees are inclusive of 18% GST

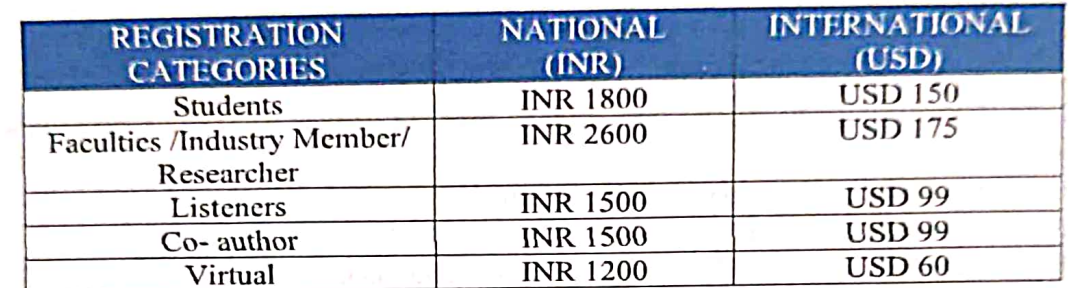

### **Registration fees include:**

- Lunch Coupons for two days.
- Conference kit with conference proceedings 1
- 2 Certificate for conference per registration
- Conference pen, tag and note pad
- One set of Conference Kit will be given for one registration with one research work which includes Note pad, pen and a Conference Proceeding with ISBN Number. Additional set could be availed with extra charges which could be finalized by considering mutual convenience. consul Cin again. I can make the con-

# Listeners:

- One Conference Kit will be given include Conference Note pad & Pen.
- Lunch Coupons for two days.
- Listener Certificate.

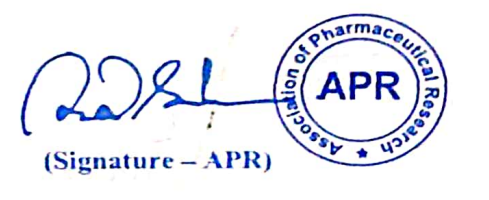

 $\overline{m}$  Co

tiagese buefil galante av

Phenometric Articles and Law

(Signature - ACCP)

info@assopharm.com www.assopharm.com (e) +91 9345 907121

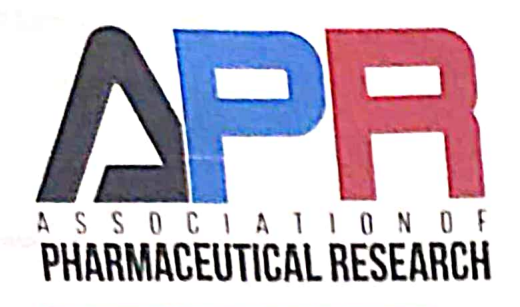

# **Publication Fee**

- Registration fee does not include the article processing fee for publication.
- Article Processing Fee will vary depending upon the journal for publication.  $\bullet$

# **Publication Terms & Conditions**

- 1. Article Processing Fee for Publication
- 2. Charges for selected SCOPUS Indexed Journals Only.
- 3. Note that plagiarism articles are strictly rejected (Must be 15% below including references).
- 4. Copying of other article contents is prohibited.
- 5. Agreement should be confidential and to be followed accordingly.
- 6. Publication may delay on the basis of Journal maintenance.
- 7. Review reports have to be answered by the author accurately. Malpractice will not be encouraged.
- 8. The Publisher reserves the right to require payment before publishing.
- 9. Payment is due upon receipt of invoices.
- 10. All bank charges are payable by the author.

### Awards:

Awards will be given for the Best Research Paper as well as Best Paper Presentation.

### **Duration**

This MOU is at-will and may be modified by mutual consent of authorized officials of  $\bullet$ Sri Adichunchanagiri College of Pharmacy, Adichunchanagiri University (ACCP) and Mr.Rudra Bhanu Satpathy, CEO, APR. This MOU shall become effective upon signature by the authorized officials from the Sri Adichunchanagiri College of Pharmacy, Adichunchanagiri University (ACCP) and Mr. Rudra Bhanu Satpathy, and will remain in effect until modified or terminated by any one of the partners by mutual consent.

For Further Details visit us at Home Page: https://assopharm.com/

(Signature APR)

(Signature + ACCP)

 $info@assopharm.com$ www.assopharm.com <sup>®</sup>  $+919345907121$ 

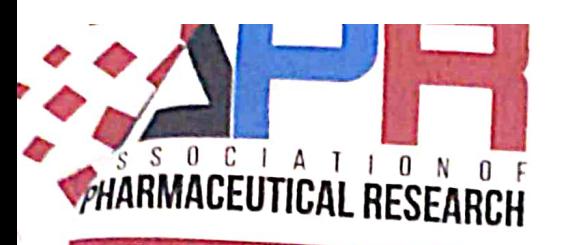

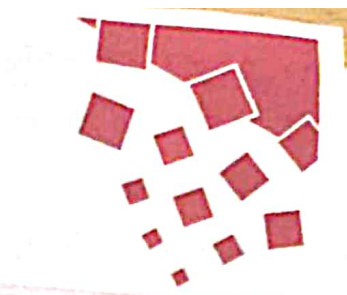

# **Terms and Conditions**

- The title and the dates of the conference have to be finalized at the time of the MoU
- The list of the organizing committee members from Sri Adichunchanagiri College of Pharmacy and the theme to be provided within a week of the MoU Sri Adichunchanagiri College of Pharmacy.
- · Guests including Speakers and APR Officials have to be accommodated in by Sri Adichunchanagiri College of Pharmacy. The hospitality including pick up and drop from nearby Airport 7 Railway Station / Bus stand and their food arrangement is also to
- be taken care by the Sri Adichunchanagiri College of Pharmacy.
- Lunch arrangements for the participants have to be made by the host college whereas the price inculcated will be borne by APR (150 INR Maximum). Proper bill has to be provided along with GST number for food bill reimbursement and the same shall be reimbursed after the due completion of the conference.
- Ten extra Conference kits including conference proceedings will be provided to the host college by APR.
- · 2 Food tokens will be provided per registration for respective days. Participants if seeking for extra token can pay the per plate charges at the registration desk and avail tokens for the same
- Only 1 certificate will be provided for each registration. Each extra certificate will be charged separately at the registration desk.
- Volunteers volunteering at the registration desk have to keep track on every single e-registration and the EOD report has to be submitted including on spot collection and kit distribution.
- Press release in digital platform and newspapers has to be arranged by the Sri Adichunchanagiri College of Pharmacy, Adichunchanagiri University (ACCP) after the MoU has been made and signed duly.
- Press release cut out to be shared to the mail info@assopharm.com by convener of the conference. Brochures and flyers quantity is to be decided mutually.
- Flex Banners sizes will be given by Host College for 2 Banners and 4 banners with 6'X4' will be provided by APR.

armac  $(Signature - APR)$ 

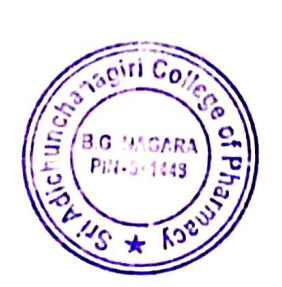

 $(Signature - ACCP)$ 

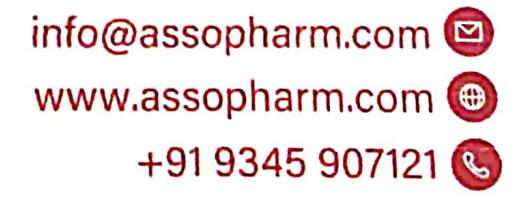

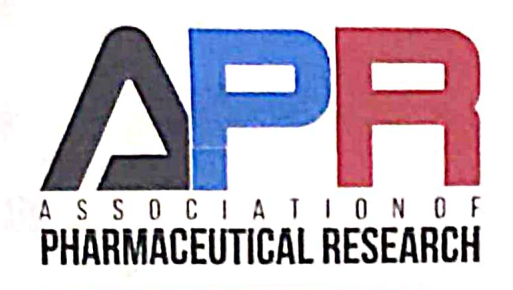

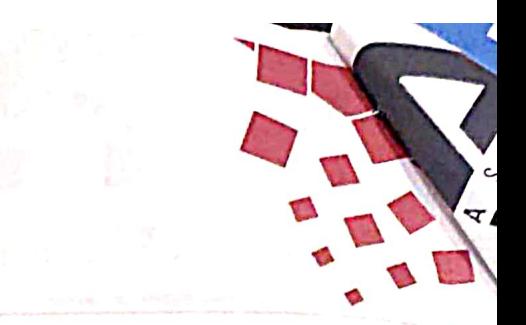

- Quantity of Mementos not exceeding 30 only will be supported by APR.  $\bullet$
- The Publication cost & publication time of each journal may vary depending upon the journal maintenance.

1 Dr. B. Ramesh, Principal & Dean, ACCP. agree to the above Terms and Conditions.

**Sgiri** Co of PI  $\epsilon$  in  $\epsilon$ B.G. MAGARA PIN-571449

(Signature  $- A$ **CCP** and Seal)

Principal Sri Adichunchanagiri College of Pharmacy Adichunchanagiri University **B.G. Nagara - 571448** 

- a company of the samples.
- official recommendations urreup appointed a most produced
- The CONTRACTOR CONTRACTOR CONTRACTOR CONTRACTOR

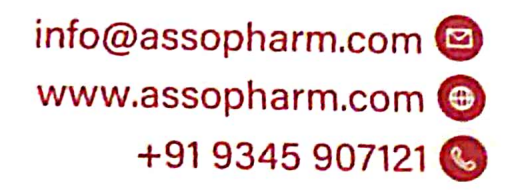

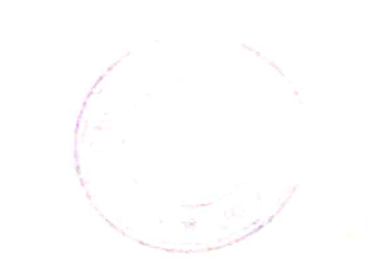

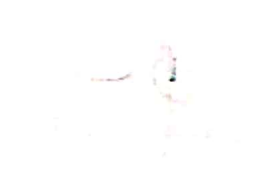

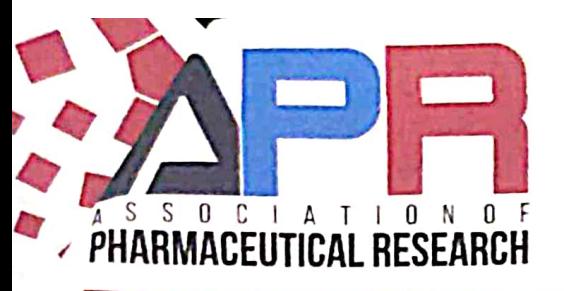

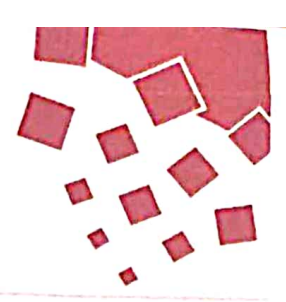

### **Signatures**

In witness where of the parties to this MOU through their duly authorized representatives have executed this MOU on the days and dates set out below, and certify that they have read, understood, and agreed to the terms and conditions of this MOU as set forth herein.

#### **Contact Information**

Name of University/Institute: Sri Adichunchanagiri College of Pharmacy,

Adichunchanagiri University (ACCP) Partner Name: Dr. Ram LSh . B Principal & Dean Position: Address: (Name & Designation) 9845863779 Telephone:  $E$ -mail:  $3aCCPQQQQQQQQ$ 11/04/2022 Date:

 $\overline{111}$  Co  $B$ · Rameh (Name & Designation)

Principal Sri Adichunchanagiri College of Pharmacy Adichunchanagiri University<br>B.G. Nagara - 571448

Name of Professional Association: Association of Pharmaceutical Research (APR) Partner Name: Mr. Rudra Bhanu Satpathy Position: Chief Executive Officer Address: APR, Mr. R.B.Satpathy Chennai, India CEO - APR Telephone: E-mail: info@assopharm.com Date: 11/04/2022

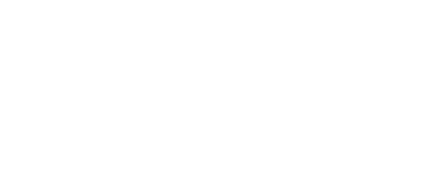

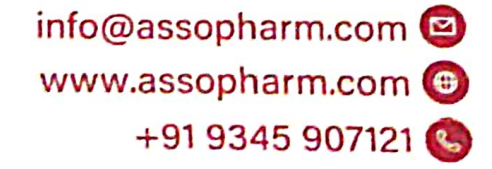